# <span id="page-0-1"></span>**What is the difference between settings\_refresh\_timer and prov\_polling\_period? How do they relate to each other?**

Snom phones firmware has a large amount of call features to offer, enabling the user to make the most out of his desk phone.

#### **Index:**

- [Introduction:](#page-0-0)  $\bullet$ [Use Cases:](#page-1-0) [Case 1:](#page-1-1) [Case 2:](#page-1-2)
	- [Case 3:](#page-1-3)

# <span id="page-0-0"></span>**Introduction:**

Logout

Preferences **Speed Dial** 

Identity 1 Identity 2 Identity 3 Identity 4 Identity 5 Identity 6 Identity 7 Identity 8 Identity 9

Identity 10

Identity 11 Identity 12

Advanced

**Action URL Settings** 

**Operation** Home Directory

**Setup** 

Starting with version 8.9.3.70 snom has introduced new settings([prov\\_polling\\_enabled,](https://service.snom.com/display/wiki/prov_polling_enabled) [prov\\_polling\\_mode,](https://service.snom.com/display/wiki/prov_polling_mode) [prov\\_polling\\_period](https://service.snom.com/display/wiki/prov_polling_period), [prov\\_polling\\_time](https://service.snom.com/display/wiki/prov_polling_time), [prov\\_p](https://service.snom.com/display/wiki/prov_polling_time_rand_end) [olling\\_time\\_rand\\_end\)](https://service.snom.com/display/wiki/prov_polling_time_rand_end) in addition to the known [settings\\_refresh\\_timer](https://service.snom.com/display/wiki/settings_refresh_timer) setting to make the updating of provisioning data on the phones flexible and more efficient and thus allow administrators to determine exactly when the data is pulled from the provisioning server.

The new settings shouldn't be combined with [settings\\_refresh\\_timer](https://service.snom.com/display/wiki/settings_refresh_timer) hence use either the [settings\\_refresh\\_timer](https://service.snom.com/display/wiki/settings_refresh_timer) or use the [prov\\_polling\\_enabled](https://service.snom.com/display/wiki/prov_polling_enabled) setting.

**The settings are accessed via phone Web User Interface under Advance/Update:**

# **Advanced Settings**

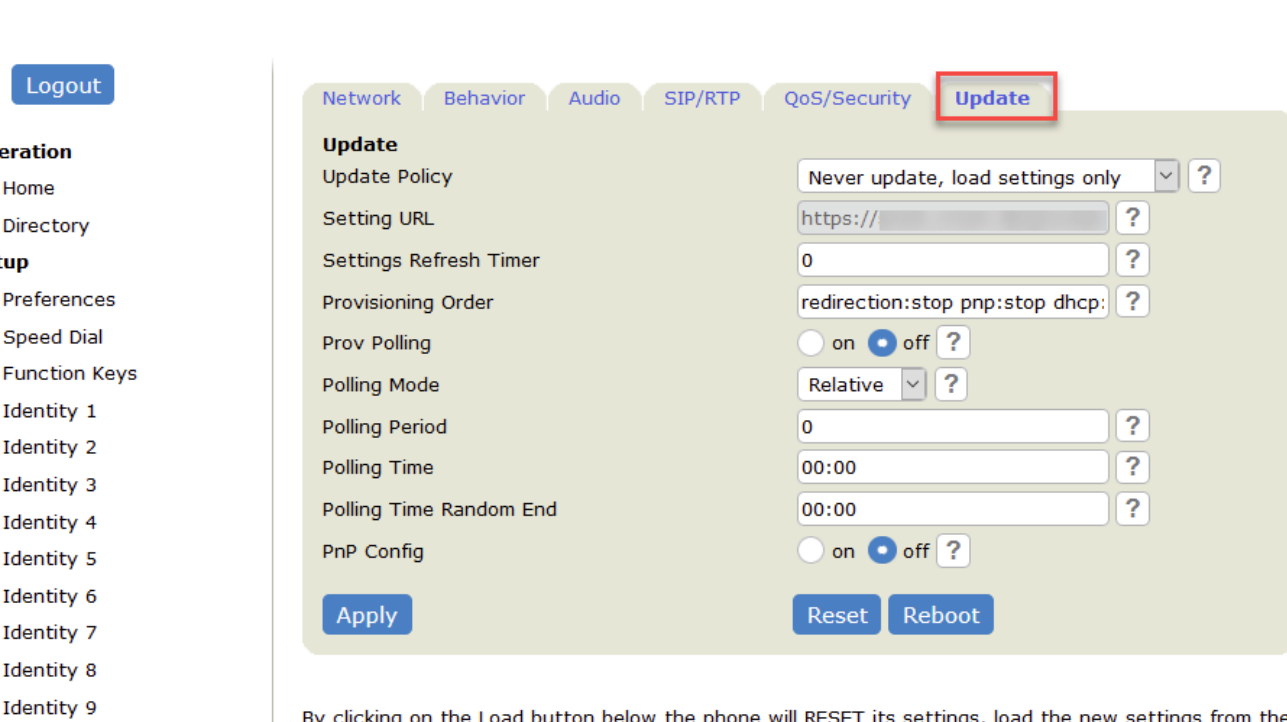

the Load button below the phone will specified file and reboot. So all current settings will be lost!

snom

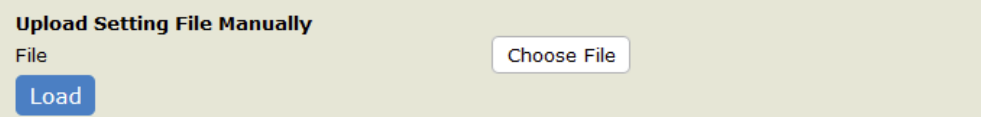

# <span id="page-1-0"></span>**Use Cases:**

<span id="page-1-1"></span>**See the following use cases to better understand the benefits of these new settings:**

**Case 1:**

```
prov_polling_enabled=on
prov_polling_mode=random
prov_polling_period=86400
prov_polling_time=18:00
prov_polling_time_rand_end=18:10
```
 InThis case you will have provisioning every day between 18:00-18:10, **starting from the next day after setting being set**. A general rule: If prov\_polling\_period >= 1 day, provisioning will occur randomly in specific time interval inside this prov\_polling\_period.

### <span id="page-1-2"></span>**Case 2:**

```
prov_polling_enabled=on
prov_polling_mode=random
prov_polling_period=1
prov_polling_time=18:00
prov_polling_time_rand_end=18:10
```
 In this case, the period is 1s and will have provisioning every 1s, regardless of the time start and time end. A general rule, if the period is less than one day, phones will check for upgrades at any time of the [prov\\_polling\\_period](https://service.snom.com/display/wiki/prov_polling_period) randomly. **Time start and end is not used in this case**.

**A general rule**: if the period is less than one day, phones will check for upgrades at any time of the [prov\\_polling\\_period](https://service.snom.com/display/wiki/prov_polling_period) randomly. Time start and end is not used in this case.

## <span id="page-1-3"></span>**Case 3:**

```
prov_polling_enabled=on
prov_polling_mode=absoulte
prov_polling_period=86401
prov_polling_time=18:00
prov_polling_time_rand_end=08:30
```
In this case all phones will check for upgrades at 18:00.

#### **Further Information** Λ

- [VoIP Essentials](https://service.snom.com/display/wiki/VoIP+Essentials)
- [Visit the Snom Forum](https://helpdesk.snom.com/a/forums/)
- [Open a support ticket](https://service.snom.com/display/wiki/How+to+submit+a+support+request+on+Snom+Helpdesk)
- [Find a local partner](https://service.snom.com/display/wiki/How+can+i+find+a+local+Partner)

### **Related articles**

- [How do I do that with the home office](https://service.snom.com/display/wiki/How+do+I+do+that+with+the+home+office)
- [Is my call held on the A100M headset when I disconnect the Quick Release connection](https://service.snom.com/display/wiki/Is+my+call+held+on+the+A100M+headset+when+I+disconnect+the+Quick+Release+connection)
- [Misc FAQ](https://service.snom.com/display/wiki/Misc+FAQ)
- [What is the difference between settings\\_refresh\\_timer and prov\\_polling\\_period? How do they relate to each other?](#page-0-1)
- [Why can't I login to SRAPS](https://service.snom.com/display/wiki/Why+can%27t+I+login+to+SRAPS)